# <span id="page-0-0"></span>Witwiser Chrome plugin installed, but I can not start the exam

## [How to install Witwiser Chrome?](https://dev.obss.com.tr/confluence/pages/viewpage.action?pageId=303794053)

#### Problem

Although the Witwiser Chrome plug-in is installed, I get the following error when starting the exam.

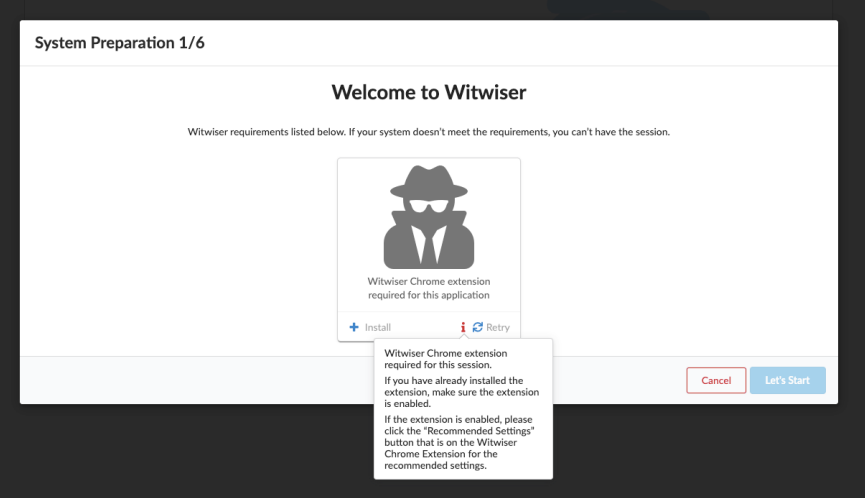

# Solution

This problem may occur because of several reasons. Although the add-on is installed, you may have disabled the add-on.

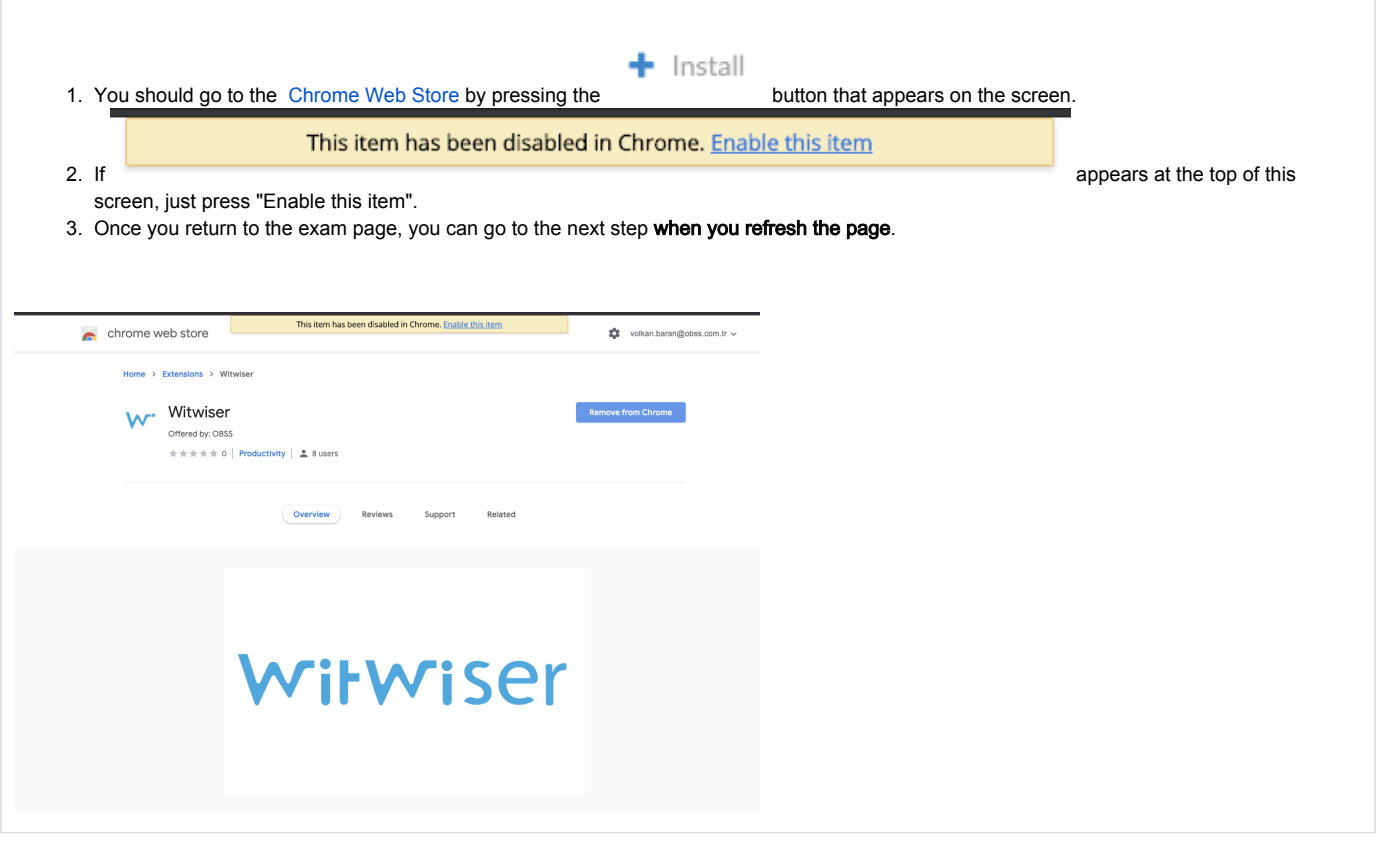

Do you still have a problem? Please visit [How can I set the recommended settings of the Witwiser Chrome plugin?](https://dev.obss.com.tr/confluence/pages/viewpage.action?pageId=294987068) page

### Related articles

- [How do I create a support request?](https://dev.obss.com.tr/confluence/pages/viewpage.action?pageId=294986994)
- [Witwiser](https://dev.obss.com.tr/confluence/display/WITWISERTT/Witwiser)
- [How can I create a new profile for Chrome?](https://dev.obss.com.tr/confluence/pages/viewpage.action?pageId=329254701)
- [Frequently Asked Questions](https://dev.obss.com.tr/confluence/display/WITWISERTT/Frequently+Asked+Questions)
- [Webcam / Audio Problems](https://dev.obss.com.tr/confluence/pages/viewpage.action?pageId=294987039)
- [Microphone Problems](https://dev.obss.com.tr/confluence/display/WITWISERTT/Microphone+Problems)
- [How to install Witwiser Chrome?](https://dev.obss.com.tr/confluence/pages/viewpage.action?pageId=303794053)
- [Screen Sharing Problem / Mac OS](https://dev.obss.com.tr/confluence/pages/viewpage.action?pageId=294987053)
- [Screen Sharing Problems](https://dev.obss.com.tr/confluence/display/WITWISERTT/Screen+Sharing+Problems)
- [System Requirements](https://dev.obss.com.tr/confluence/display/WITWISERTT/System+Requirements)
- [Virtual Machine Problems](https://dev.obss.com.tr/confluence/display/WITWISERTT/Virtual+Machine+Problems)
- [Witwiser Chrome plugin installed, but I can not start the exam](#page-0-0)
- [How can I set the recommended settings of the Witwiser Chrome plugin?](https://dev.obss.com.tr/confluence/pages/viewpage.action?pageId=294987068)